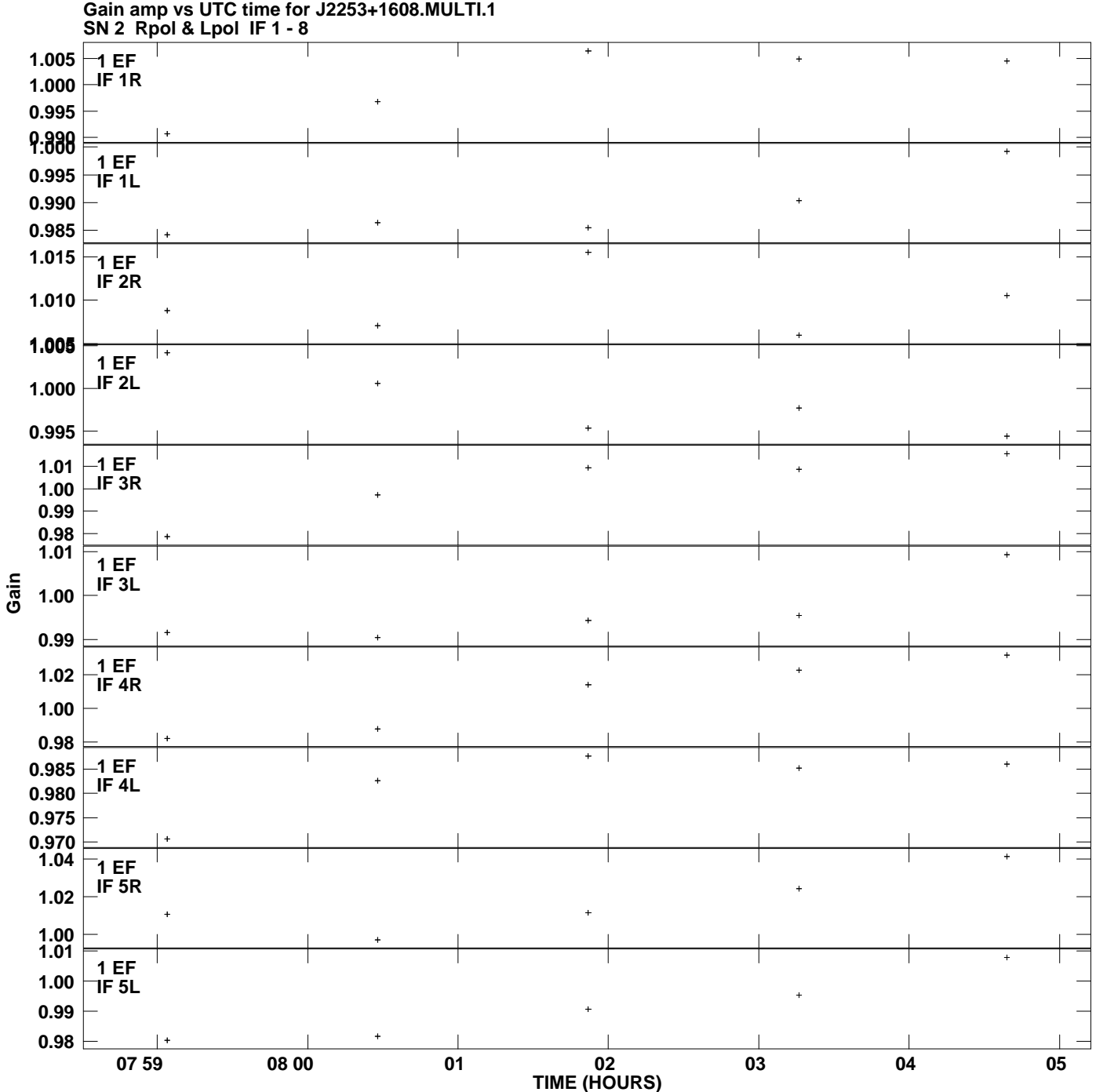

**Plot file version 1 created 15-JUL-2013 11:05:08**

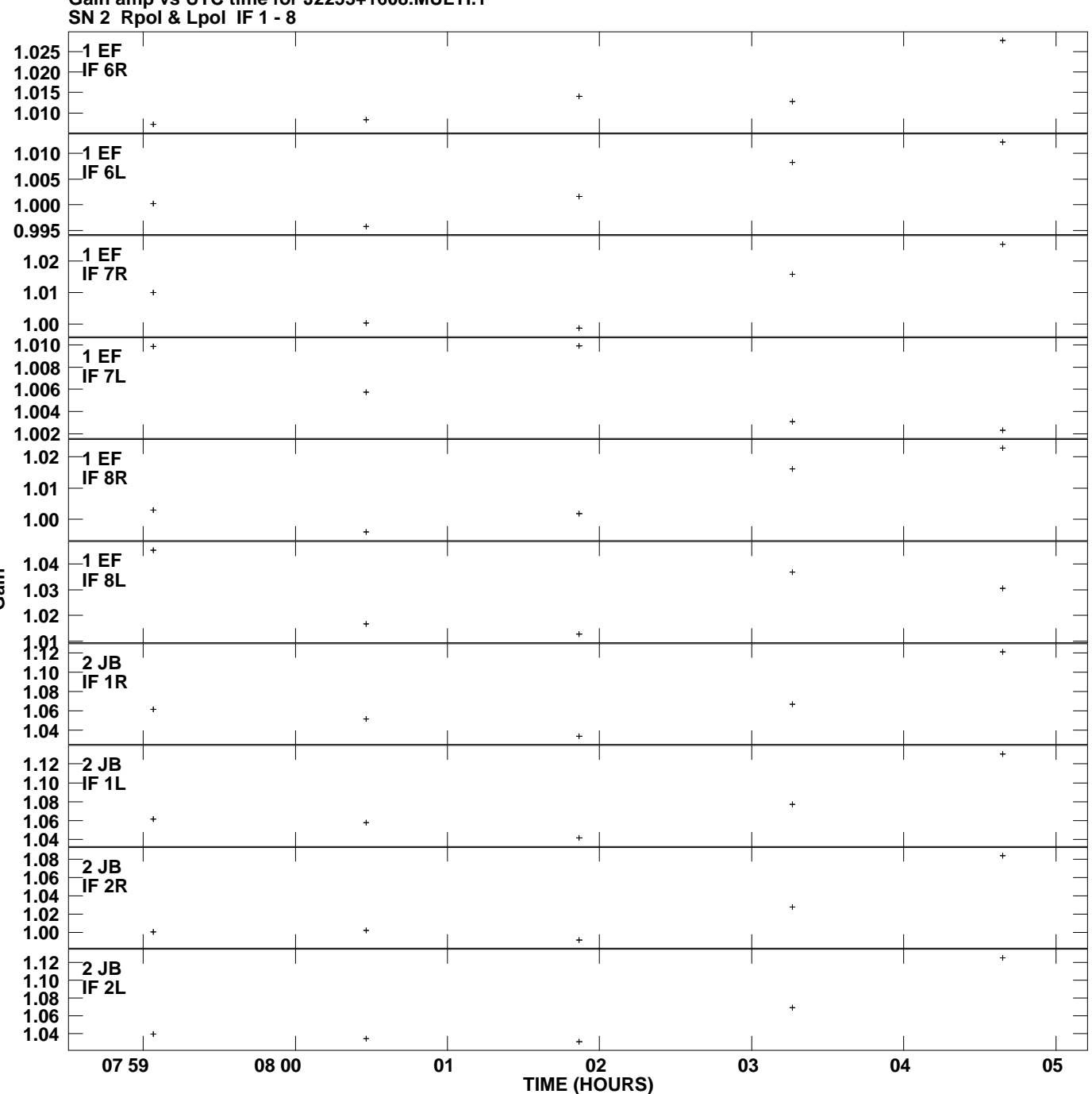

**Gain amp vs UTC time for J2253+1608.MULTI.1 Plot file version 2 created 15-JUL-2013 11:05:08**

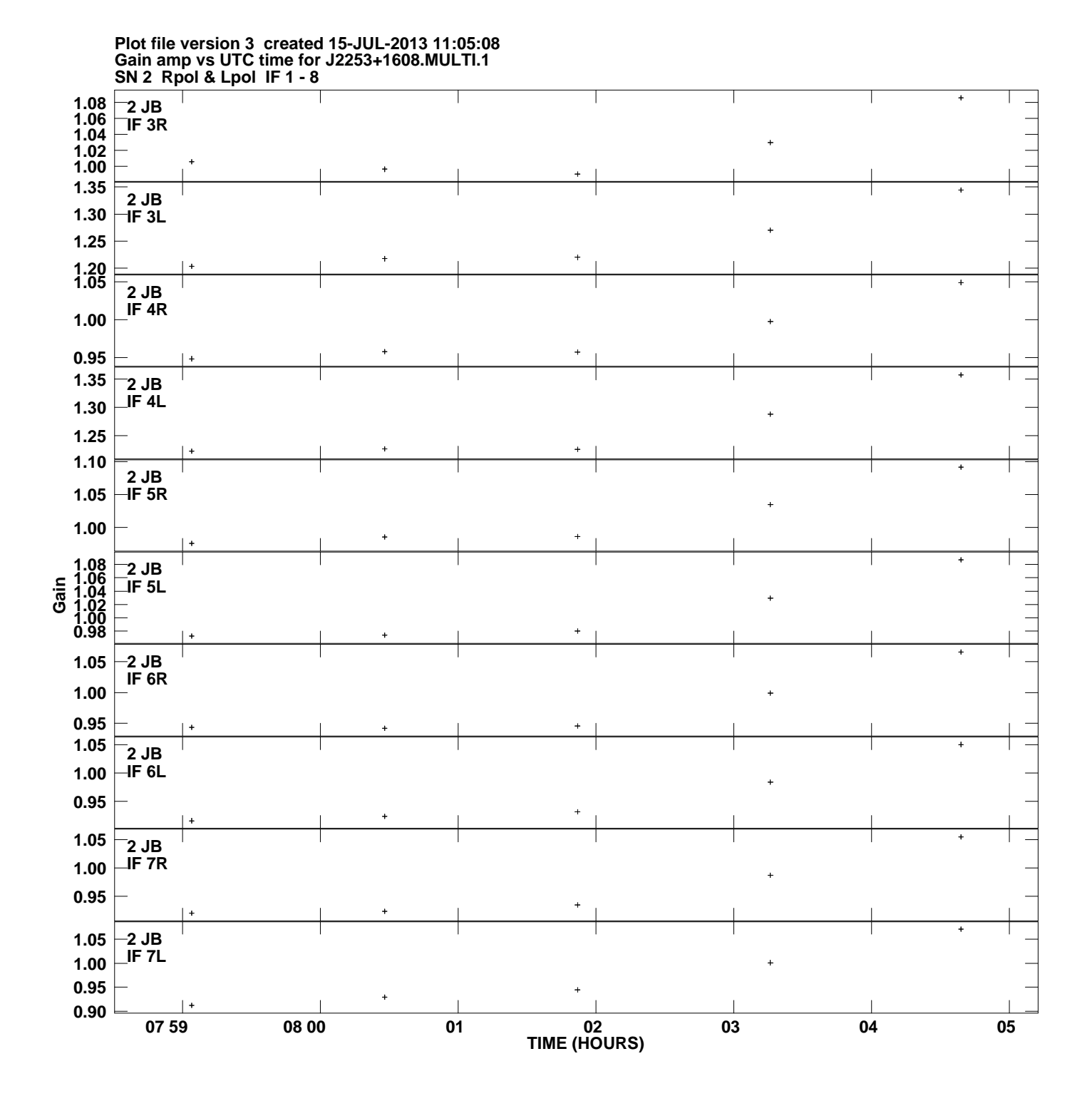

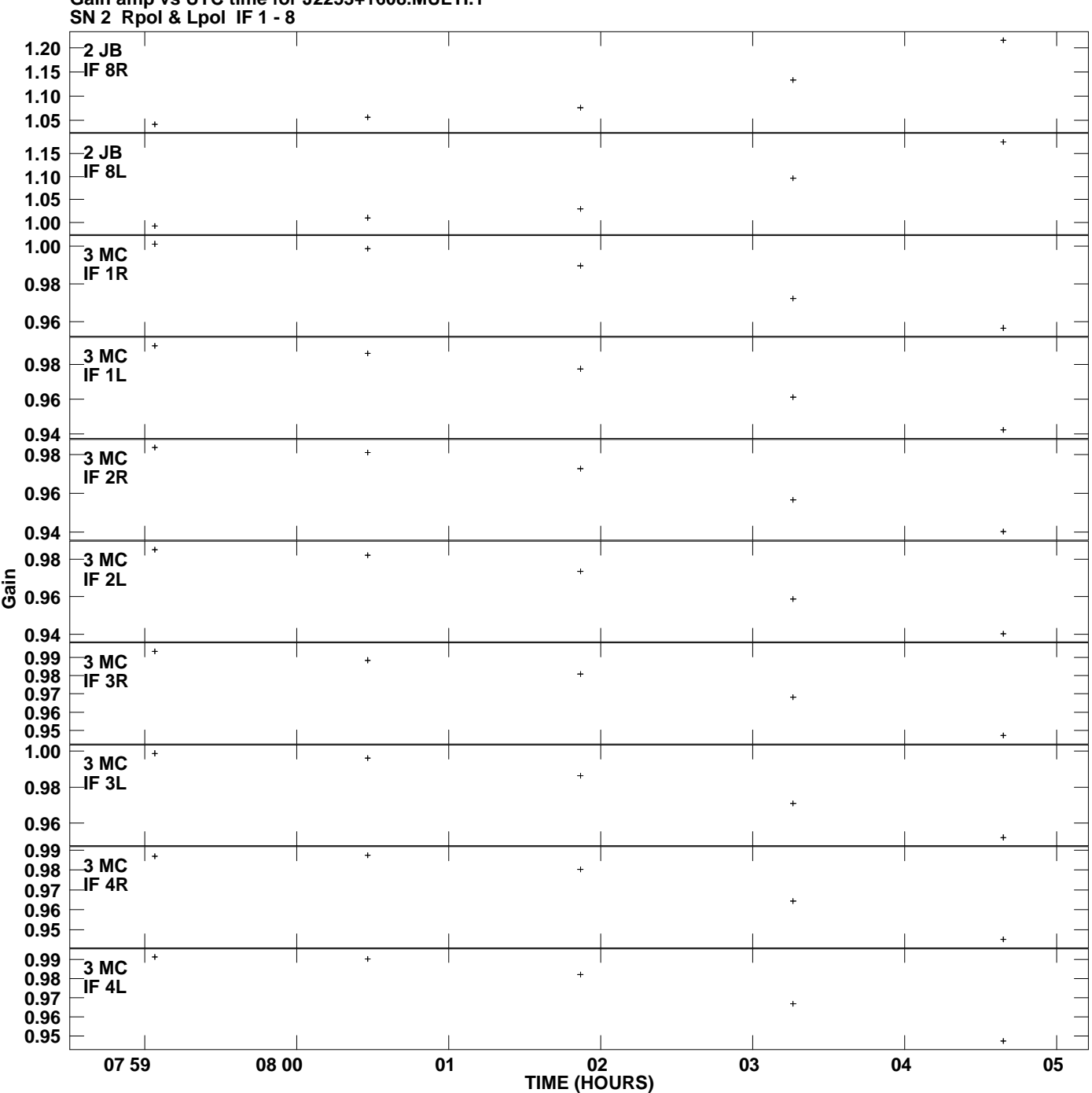

**Gain amp vs UTC time for J2253+1608.MULTI.1 Plot file version 4 created 15-JUL-2013 11:05:08**

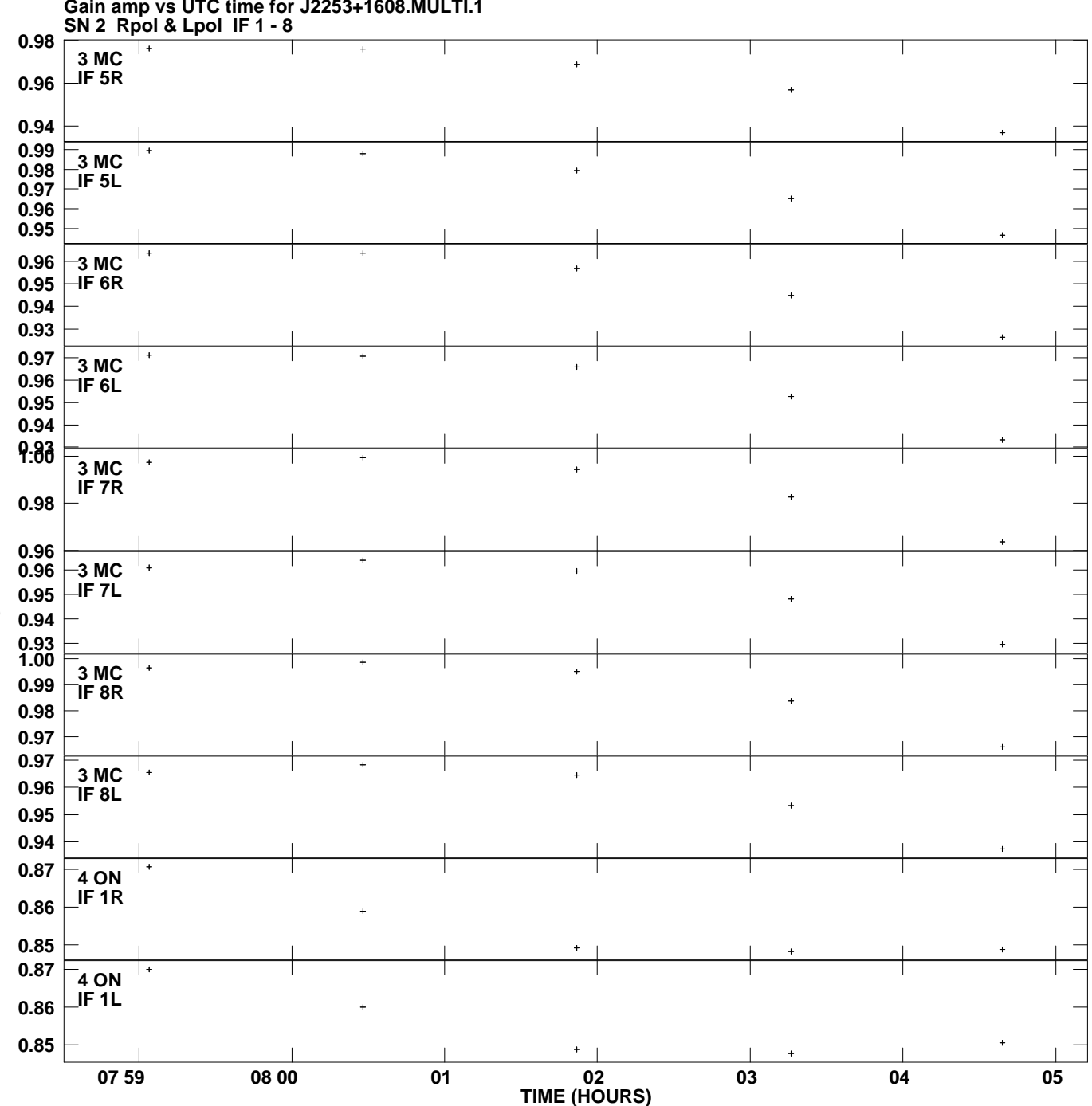

**Gain amp vs UTC time for J2253+1608.MULTI.1 Plot file version 5 created 15-JUL-2013 11:05:08**

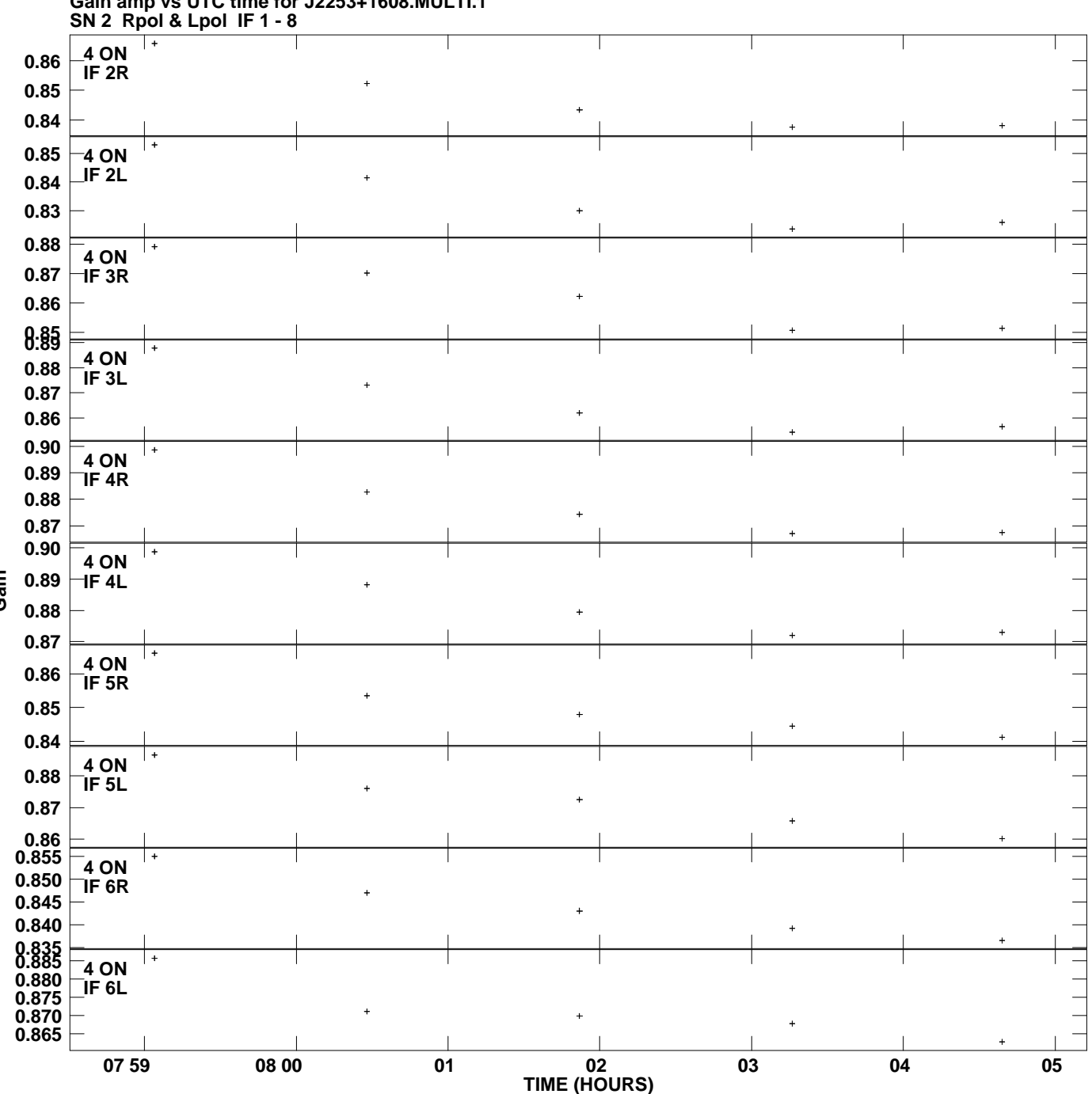

**Gain amp vs UTC time for J2253+1608.MULTI.1 Plot file version 6 created 15-JUL-2013 11:05:08**

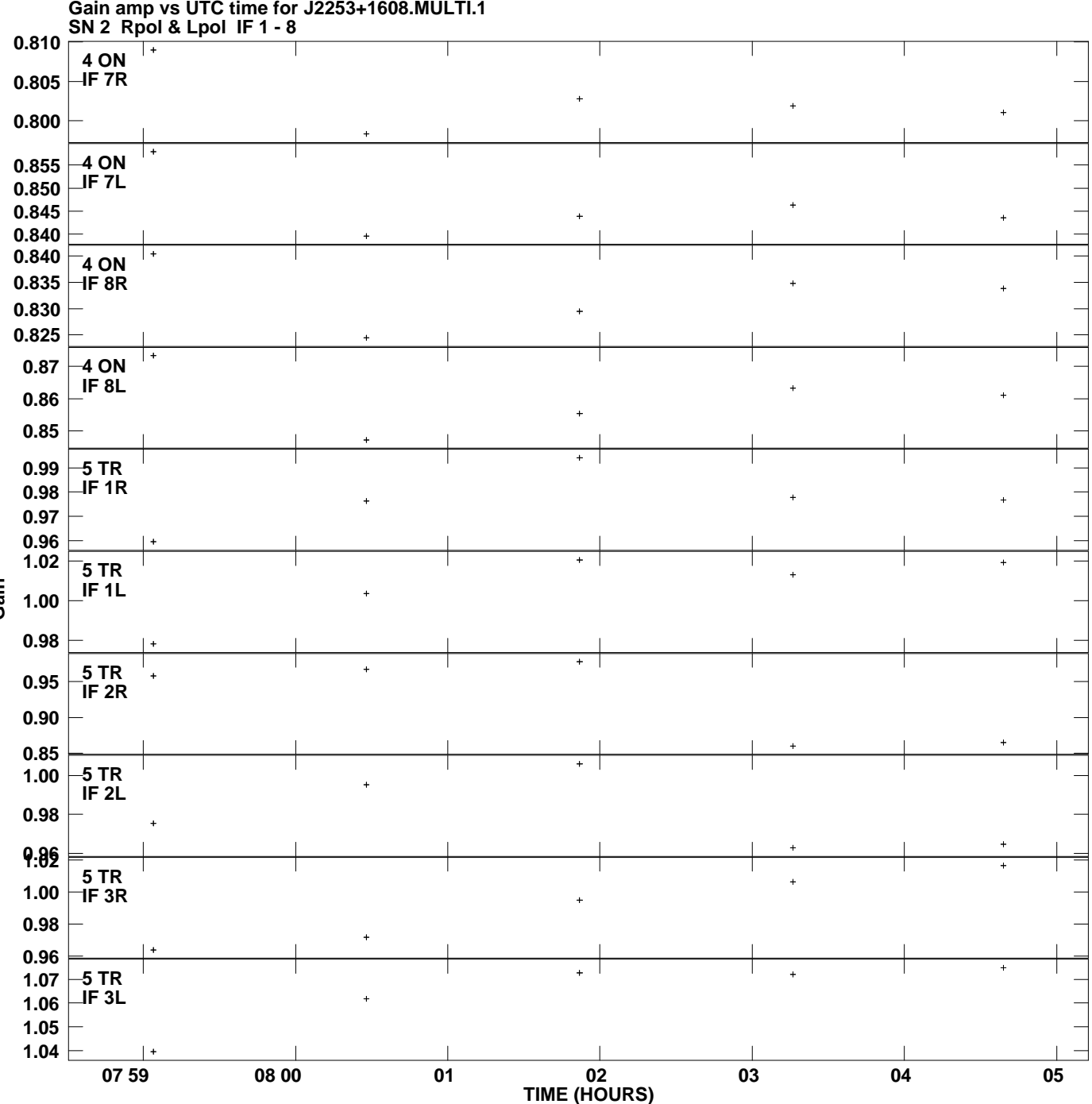

**Gain amp vs UTC time for J2253+1608.MULTI.1 Plot file version 7 created 15-JUL-2013 11:05:08**

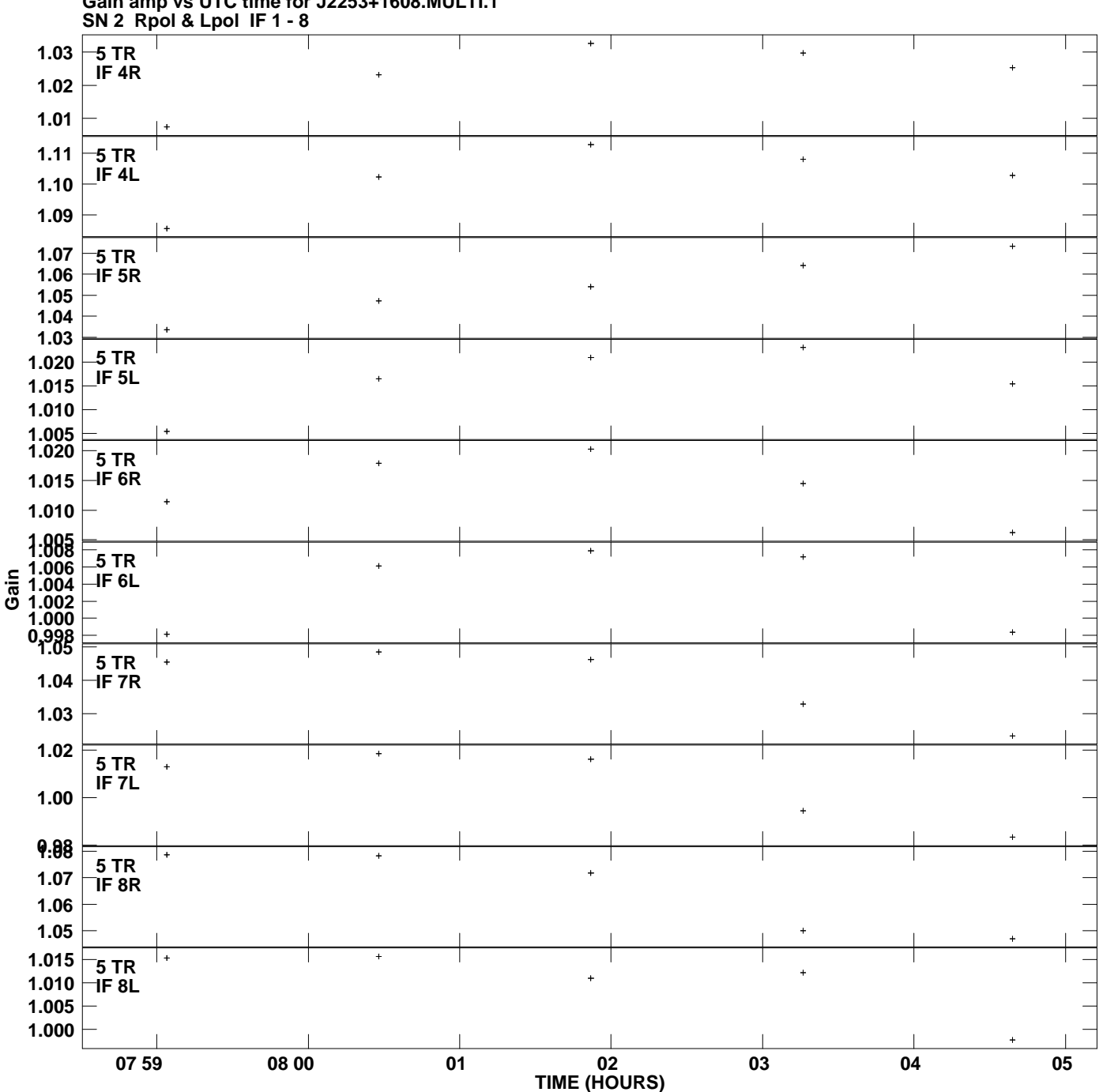

**Gain amp vs UTC time for J2253+1608.MULTI.1 Plot file version 8 created 15-JUL-2013 11:05:08**

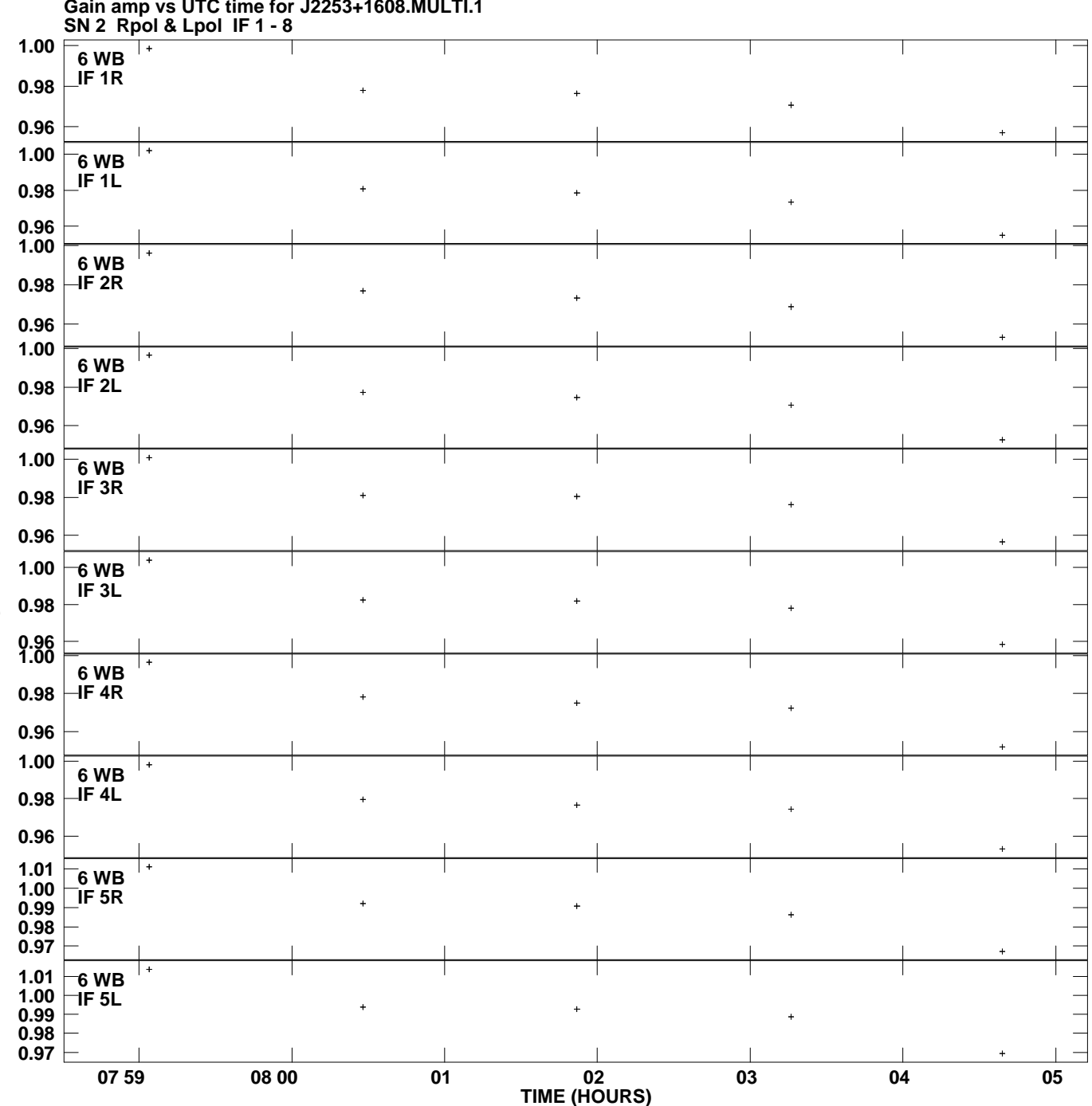

**Gain amp vs UTC time for J2253+1608.MULTI.1 Plot file version 9 created 15-JUL-2013 11:05:08**

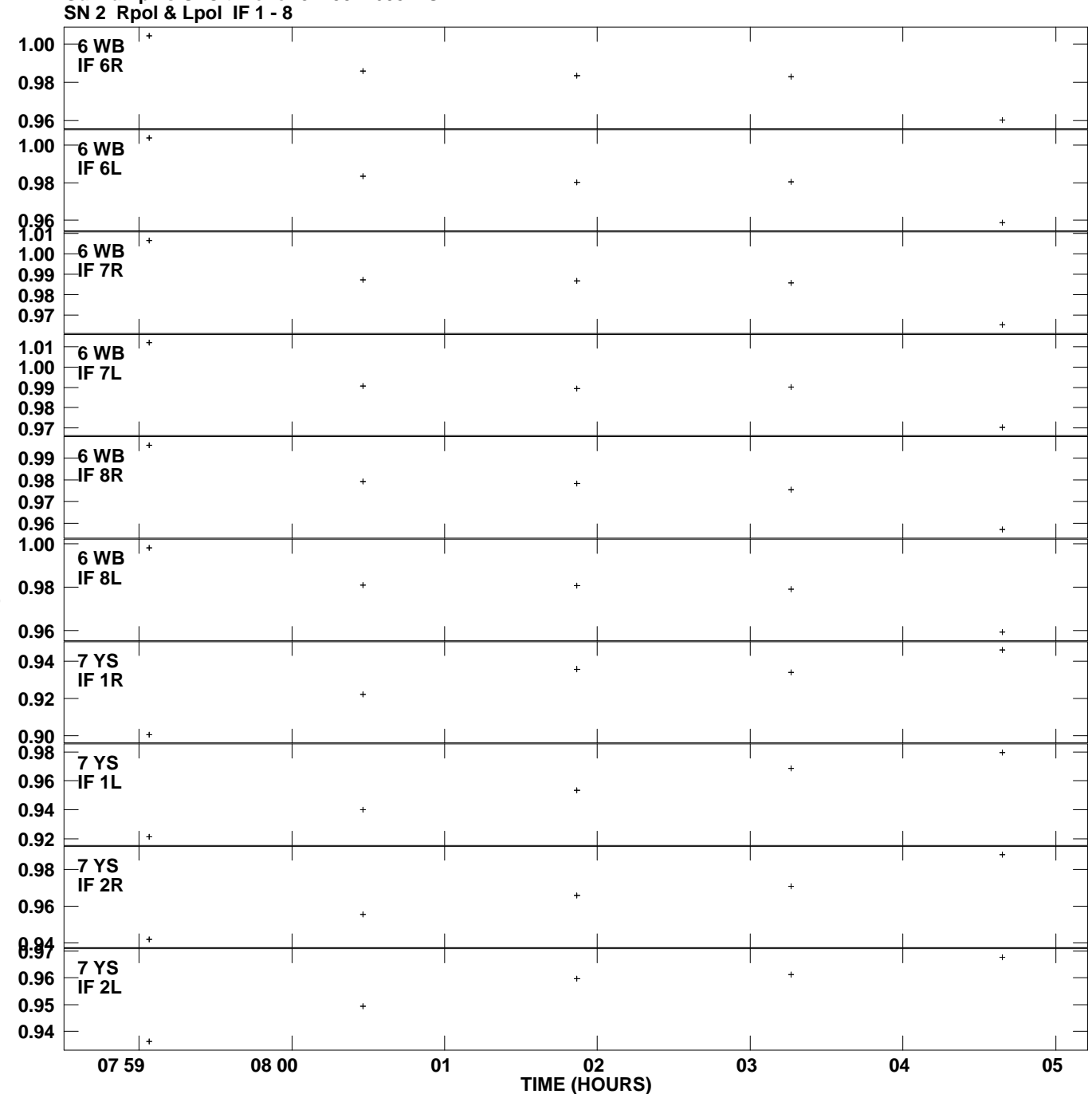

**Gain amp vs UTC time for J2253+1608.MULTI.1 Plot file version 10 created 15-JUL-2013 11:05:08**

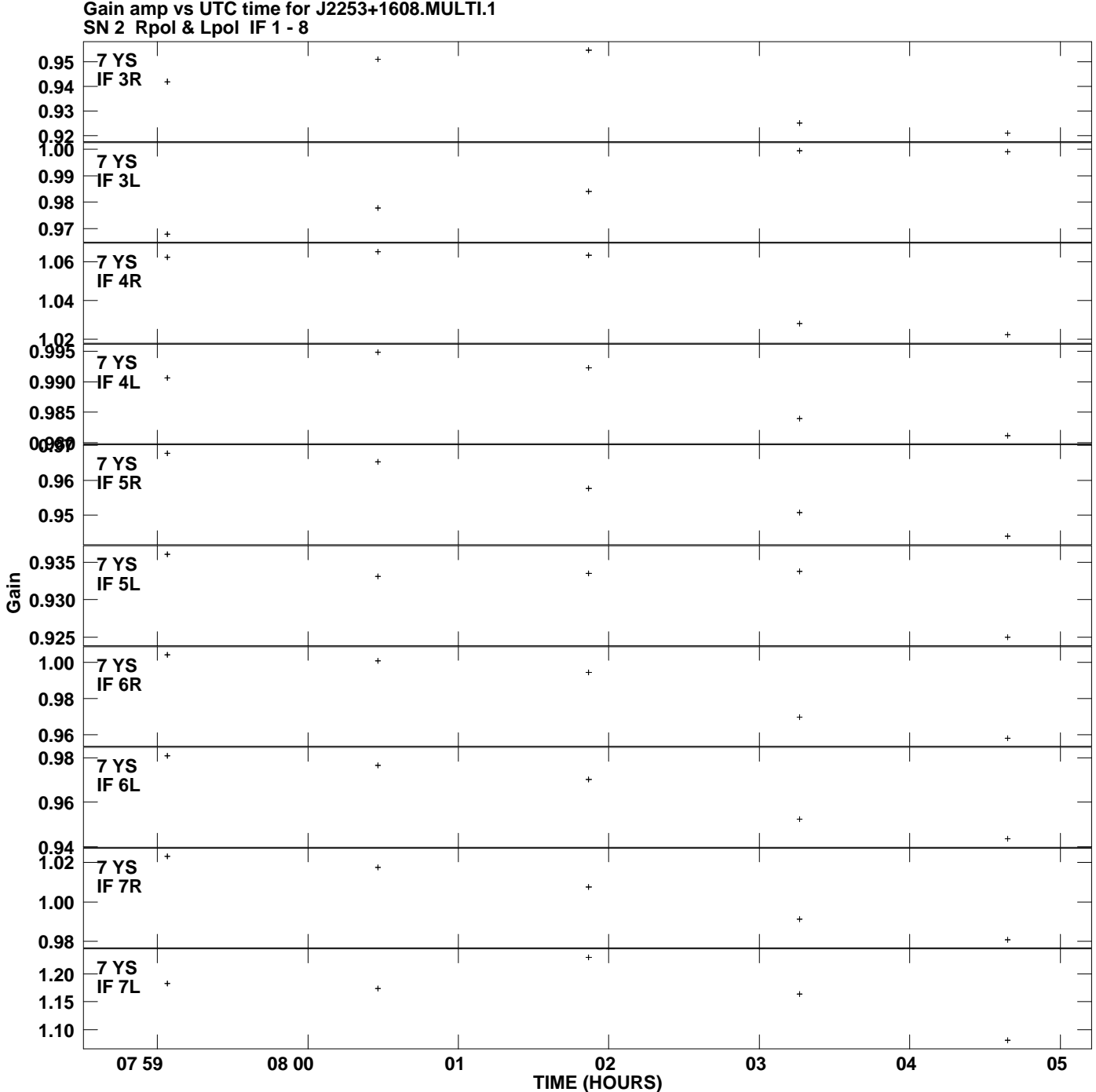

**Plot file version 11 created 15-JUL-2013 11:05:08**

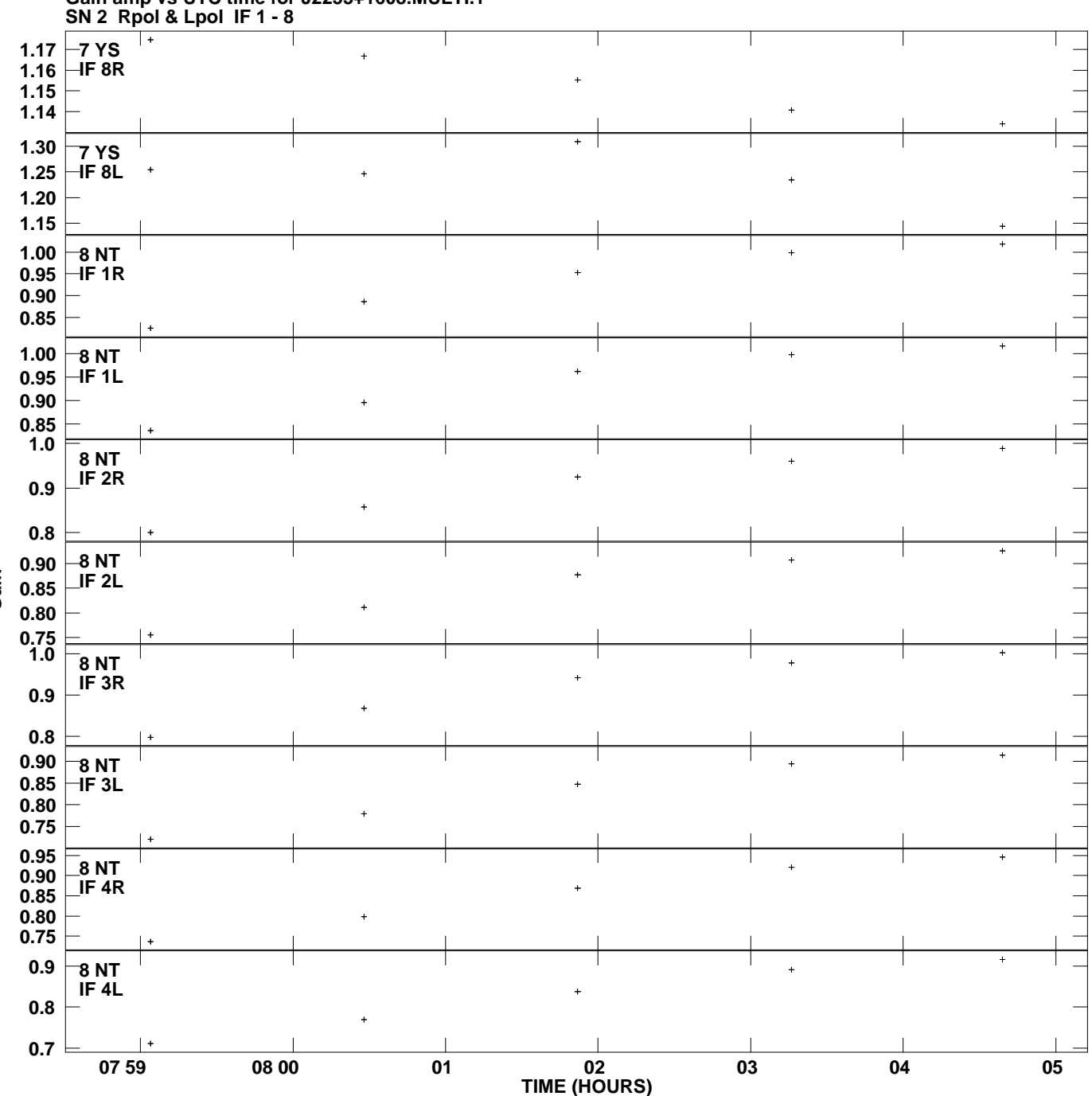

**Gain amp vs UTC time for J2253+1608.MULTI.1 Plot file version 12 created 15-JUL-2013 11:05:08**

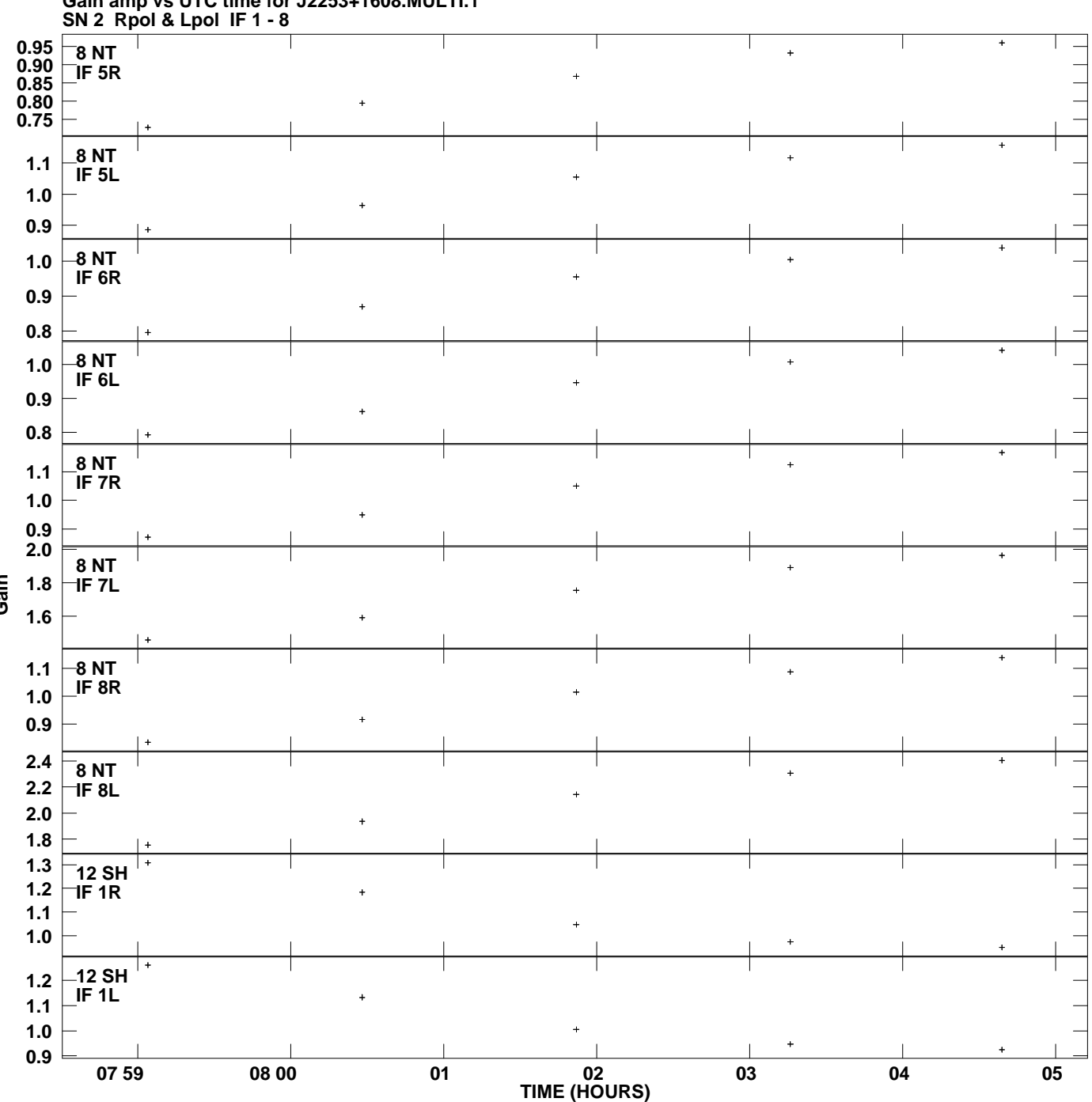

**Gain amp vs UTC time for J2253+1608.MULTI.1 Plot file version 13 created 15-JUL-2013 11:05:08**

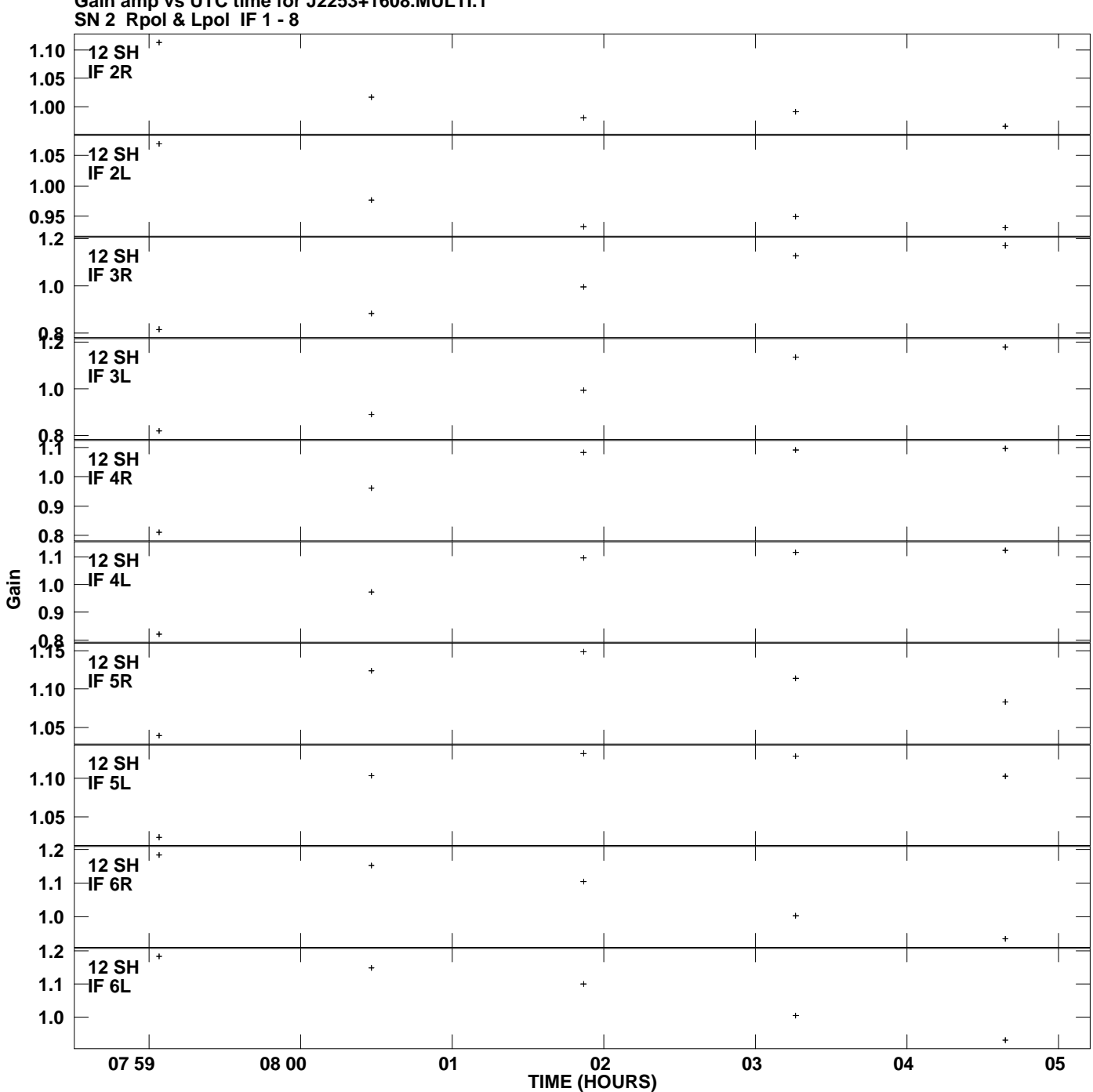

**Gain amp vs UTC time for J2253+1608.MULTI.1 Plot file version 14 created 15-JUL-2013 11:05:08**

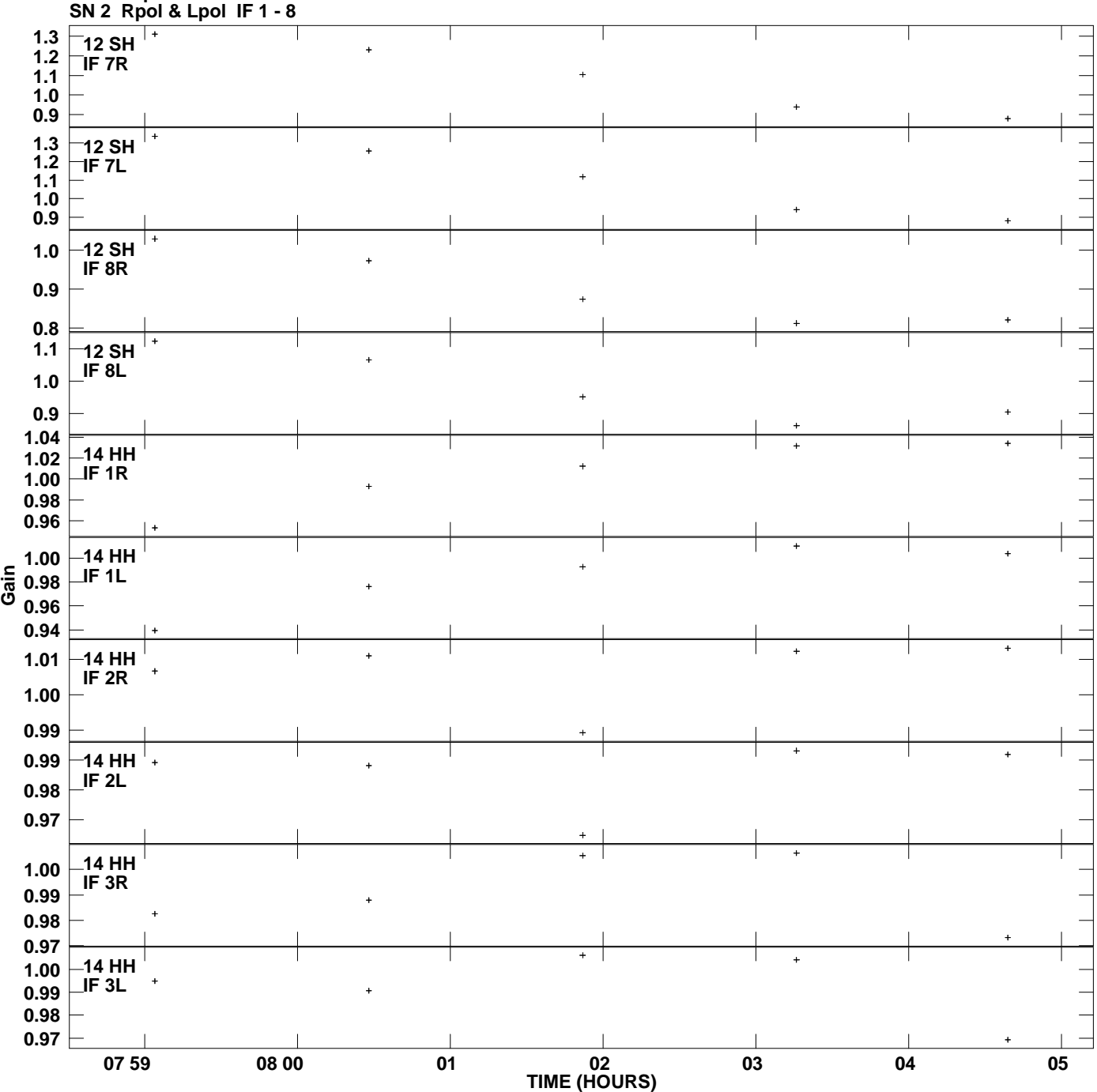

**Gain amp vs UTC time for J2253+1608.MULTI.1 Plot file version 15 created 15-JUL-2013 11:05:08**

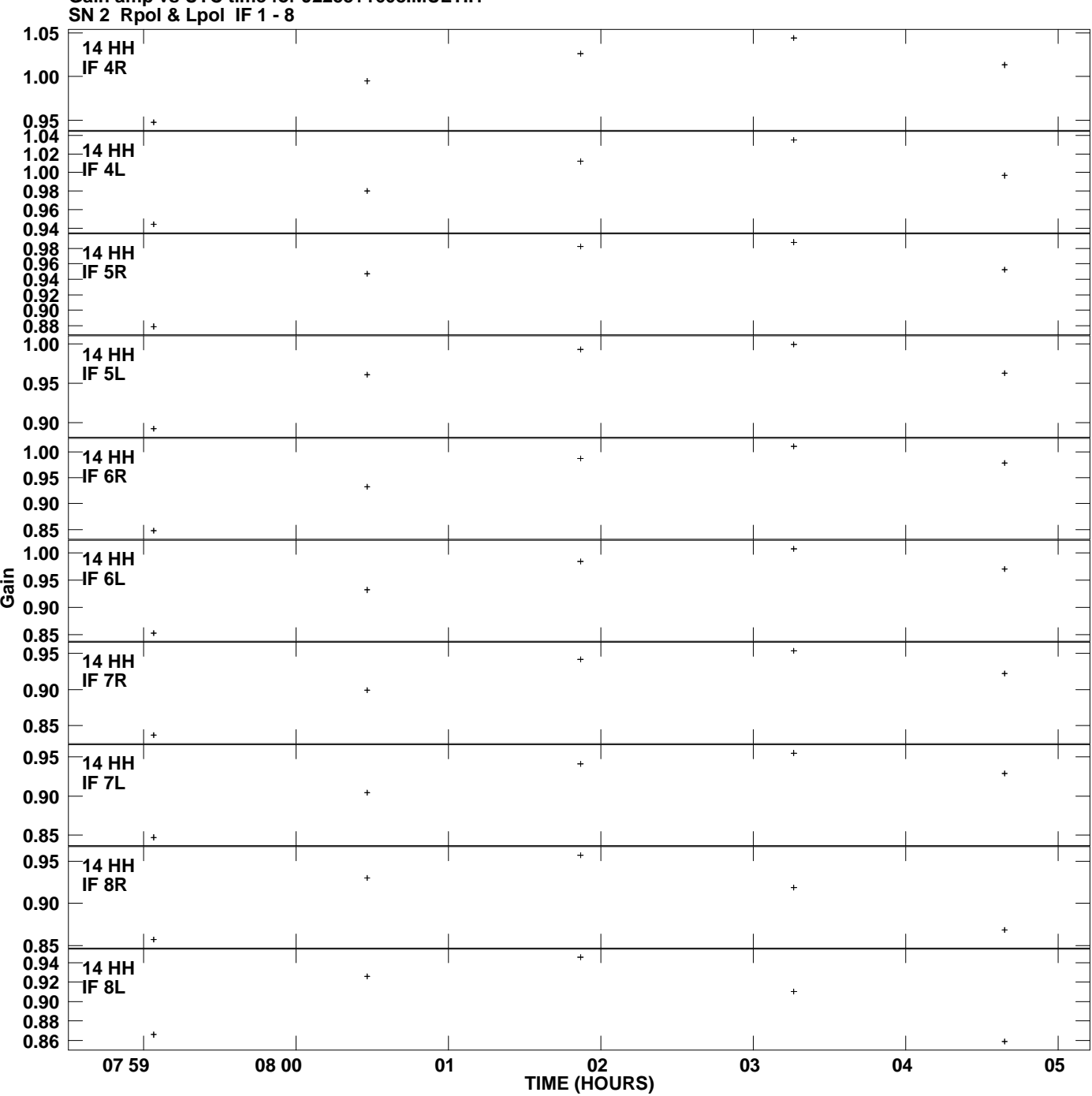

**Gain amp vs UTC time for J2253+1608.MULTI.1 Plot file version 16 created 15-JUL-2013 11:05:08**